## eVidyalaya Half Yearly Report

Department of School & Mass Education, Govt. of Odisha

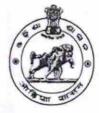

| School Name : VILLIGRAM HIGH SCHOOL |            |          |  |  |
|-------------------------------------|------------|----------|--|--|
| U_DISE :                            | District : | Block :  |  |  |
| 21180825005                         | PURI       | NIMAPARA |  |  |

| general_info                                         |                            |
|------------------------------------------------------|----------------------------|
| » Half Yearly Report No                              | 5                          |
| » Half Yearly Phase                                  | 1                          |
| » Implementing Partner                               | IL&FS ETS                  |
| » Half Yearly Period from                            | 04/02/2016                 |
| » Half Yearly Period till                            | 10/01/2016                 |
| » School Coordinator Name                            | PRAVATA<br>KUMAR<br>BEHERA |
| Leaves taken for the following                       | g Month                    |
| » Leave Month 1                                      | April                      |
| » Leave Days1                                        | 1                          |
| » Leave Month 2                                      | May                        |
| » Leave Days2                                        | 31                         |
| » Leave Month 3                                      | June                       |
| » Leave Days3                                        | 0                          |
| » Leave Month 4                                      | July                       |
| » Leave Days4                                        | 0                          |
| » Leave Month 5                                      | August                     |
| » Leave Days5                                        | 0                          |
| » Leave Month 6                                      | September                  |
| » Leave Days6                                        | 0                          |
| » Leave Month 7                                      | October                    |
| » Leave Days7                                        | 0                          |
| Equipment Downtime De                                | tails                      |
| » Equipment are in working condition?                | Yes                        |
| » Downtime > 4 Working Days                          | No                         |
| » Action after 4 working days are over for Equipment |                            |
| Training Details                                     |                            |
| » Refresher training Conducted                       | Yes                        |
| » Refresher training Conducted Date                  | 04/29/2016                 |
| » If No; Date for next month                         |                            |
| Educational content Det                              | ails                       |

| e Content installed?                          | Yes                                                                                                    |
|-----------------------------------------------|----------------------------------------------------------------------------------------------------|
| SMART Content with Educational software?      | Yes                                                                                                    |
| > Stylus/ Pens                                | Yes                                                                                                    |
| > USB Cable                                   | Yes<br>Yes                                                                                                    |
| » Software CDs                                |                                                                                                    |
| » User manual                                 | Yes                                                                                                    |
| Recurring Service Details                     |                                                                                                    |
| » Register Type (Faulty/Stock/Other Register) | YES                                                                                                    |
| » Register Quantity Consumed                  | 1                                                                                                    |
| » Blank Sheet of A4 Size                      | Yes                                                                                                    |
| » A4 Blank Sheet Quantity Consumed            | 2938                                                                                                    |
| » Cartridge                                   | Yes                                                                                                    |
| » Cartridge Quantity Consumed                 | 1                                                                                                    |
| » USB Drives                                  | Yes                                                                                                    |
| » USB Drives Quantity Consumed                | 1                                                                                                    |
| » Blank DVDs Rewritable                       | Yes                                                                                                    |
| » Blank DVD-RW Quantity Consumed              | 25                                                                                                    |
| » White Board Marker with Duster              | Yes                                                                                                    |
| » Quantity Consumed                           | 6                                                                                                    |
| » Electricity bill                            | Yes                                                                                                    |
| » Internet connectivity                       | Yes                                                                                                    |
| » Reason for Unavailablity                    | in the second second second second second second second second second second second second second second second |
| Electrical Meter Reading and Generator        | Meter Reading                                                                                                   |
| » Generator meter reading                     | 210                                                                                                    |
| » Electrical meter reading                    | 615                                                                                                    |
| Equipment replacement deta                    | ails                                                                                                    |
| » Replacement of any Equipment by Agency      | No                                                                                                    |
| » Name of the Equipment                       |                                                                                                    |
| Theft/Damaged Equipmen                        | t                                                                                                    |
| » Equipment theft/damage                      | No                                                                                                    |
| » If Yes; Name the Equipment                  |                                                                                                    |
| Lab Utilization details                       |                                                                                                    |
| » No. of 9th Class students                   | 55                                                                                                    |
| » 9th Class students attending ICT labs       | 55                                                                                                    |
| » No. of 10th Class students                  | 60                                                                                                    |
| » 10th Class students attending ICT labs      | 60                                                                                                    |
| No. of hours for the following month lab h    | has been utilized                                                                                               |
| » Month-1                                     | April                                                                                                    |
| » Hours1                                      | 9                                                                                                    |
| » Month-2                                     | May                                                                                                    |
| » Hours2                                      | 4                                                                                                    |
| » Month-3                                     | June                                                                                                    |
| » Hours3                                      | 22                                                                                                    |

| Month-4                                   | July     |
|-------------------------------------------|----------|
| Hours4                                    | 57       |
| Month-5                                   | August   |
| Hours5                                    | 58       |
| Month-6                                   | Septembe |
| > Hours6                                  | 56       |
| » Month-7                                 | October  |
| » Hours7                                  | 2        |
| Server & Node Downtime de                 | tails    |
| > Server Downtime Complaint logged date1  |          |
| » Server Downtime Complaint Closure date1 |          |
| Server Downtime Complaint logged date2    |          |
| » Server Downtime Complaint Closure date2 |          |
| » Server Downtime Complaint logged date3  |          |
| » Server Downtime Complaint Closure date3 |          |
| » No. of Non-working days in between      | 0        |
| » No. of working days in downtime         | 0        |
| Stand alone PC downtime de                | etails   |
| » PC downtime Complaint logged date1      |          |
| » PC downtime Complaint Closure date1     |          |
| » PC downtime Complaint logged date2      |          |
| » PC downtime Complaint Closure date2     |          |
| » PC downtime Complaint logged date3      |          |
| » PC downtime Complaint Closure date3     |          |
| » No. of Non-working days in between      | 0        |
| » No. of working days in downtime         | 0        |
| UPS downtime details                      |          |
| » UPS downtime Complaint logged date1     |          |
| » UPS downtime Complaint Closure date1    |          |
| » UPS downtime Complaint logged date2     |          |
| » UPS downtime Complaint Closure date2    |          |
| » UPS downtime Complaint logged date3     |          |
| » UPS downtime Complaint Closure date3    |          |
| » No. of Non-working days in between      | 0        |
| » No. of working days in downtime         | 0        |
| Genset downtime details                   | S        |
| » UPS downtime Complaint logged date1     |          |
| » UPS downtime Complaint Closure date1    |          |
| » UPS downtime Complaint logged date2     |          |
| » UPS downtime Complaint Closure date2    |          |
| » UPS downtime Complaint logged date3     |          |
| » UPS downtime Complaint Closure date3    |          |
| » No. of Non-working days in between      | 0        |
| » No. of working days in downtime         | 0        |

| Interroted Computer Projector downtin         | me details                                                                                                    |
|-----------------------------------------------|----------------------------------------------------------------------------------------------------|
| Integrated Computer Projector downtin         |                                                                                                    |
| » Projector downtime Complaint logged date1   |                                                                                                    |
| » Projector downtime Complaint Closure date1  |                                                                                                    |
| » Projector downtime Complaint logged date2   |                                                                                                    |
| » Projector downtime Complaint Closure date2  |                                                                                                    |
| » Projector downtime Complaint logged date3   |                                                                                                    |
| » Projector downtime Complaint Closure date3  |                                                                                                    |
| » No. of Non-working days in between          | 0                                                                                                    |
| » No. of working days in downtime             | 0                                                                                                    |
| Printer downtime details                      |                                                                                                    |
| » Printer downtime Complaint logged date1     |                                                                                                    |
| » Printer downtime Complaint Closure date1    |                                                                                                    |
| » Printer downtime Complaint logged date2     |                                                                                                    |
| » Printer downtime Complaint Closure date2    |                                                                                                    |
| » Printer downtime Complaint logged date3     |                                                                                                    |
| » Printer downtime Complaint Closure date3    |                                                                                                    |
| » No. of Non-working days in between          | 0                                                                                                    |
| » No. of working days in downtime             | 0                                                                                                    |
| Interactive White Board (IWB) downti          | me details                                                                                                    |
| » IWB downtime Complaint logged date1         |                                                                                                    |
| » IWB downtime Complaint Closure date1        |                                                                                                    |
| » IWB downtime Complaint logged date2         |                                                                                                    |
| » IWB downtime Complaint Closure date2        | and a second statistics of the                                                                                 |
| » IWB downtime Complaint logged date3         |                                                                                                    |
| » IWB downtime Complaint Closure date3        |                                                                                                    |
| » No. of Non-working days in between          | 0                                                                                                    |
| » No. of working days in downtime             | 0                                                                                                    |
| Servo stabilizer downtime deta                | ails                                                                                                    |
| » stabilizer downtime Complaint logged date1  |                                                                                                    |
| » stabilizer downtime Complaint Closure date1 | and a second second second second second second second second second second second second second second second |
| » stabilizer downtime Complaint logged date2  |                                                                                                    |
| » stabilizer downtime Complaint Closure date2 |                                                                                                    |
| » stabilizer downtime Complaint logged date3  |                                                                                                    |
| » stabilizer downtime Complaint Closure date3 |                                                                                                    |
| » No. of Non-working days in between          | 0                                                                                                    |
| » No. of working days in downtime             | 0                                                                                                    |
| Switch, Networking Components and other perip | heral downtime details                                                                                         |
| » peripheral downtime Complaint logged date1  |                                                                                                    |
| » peripheral downtime Complaint Closure date1 |                                                                                                    |
| » peripheral downtime Complaint logged date2  |                                                                                                    |
| » peripheral downtime Complaint Closure date2 |                                                                                                    |
| » peripheral downtime Complaint logged date3  |                                                                                                    |
| » peripheral downtime Complaint Closure date3 |                                                                                                    |
| » No. of Non-working days in between          | 0                                                                                                    |

10.

10

10

di.

100

£3.

\$3.

1

10

ALC: N

Ramesh channester dain. Signature of Head Master Histress with Seal